## **Week 7 Progress Report**

Presentor: Matt Behnke

Mentor: Dr. Guo

### **Table of Contents**

- 1. Testing with Lower Training Ratios
  - a. Manual Crop
  - b. PCA Crop
  - c. Hottest Pixel Crop
- 2. Finding Common Mis-Labeled Sets
  - a. Visualizing them
- 3. Intro to Paper

## **Testing Lower Training Ratios**

- 1. Manual Crop
- 2. PCA Crop
- 3. Hottest Pixel Crop

### **Lower Training Ratio Test Methodology**

- 1. Testing each crop style
  - a. Manual
  - b. PCA
  - c. Hottest Pixel Search
- 2. Every crop style will have the following train/test ratios
  - a. 10/90 Train/Test
  - b. 20/80 Train/Test
  - c. 30/70 Train/Test
  - d. 40/60 Train/Test
- 3. Each train/test ratio will be put through both the Random Forest and Neural Network Model
- 4. Every individual triall will receive a new random split

### Manual Crop Results - Random Forest

```
10/90 Split
Ave Accuracy = 0.9845383177570092
Ave CV Score = 0.983135632183908
Ave Time Taken = 2.491233940124512 seconds
20/80 Split
Ave Accuracy = 0.9925820016820854
Ave CV Score = 0.9892531073446328
Ave Time Taken = 4.298071670532226 seconds
30/70 Split
Ave Accuracy = 0.9966938971648246
Ave CV Score = 0.9915755305867665
Ave Time Taken = 6.1834619140625 seconds
40/60 Split
Ave Accuracy = 0.9968161434977576
Ave CV Score = 0.9924930921521151
Ave Time Taken = 7.822036104202271 seconds
```

- Lowest test accuracy score was ~98.4 with the 10/90 train/test split
  - But very fast speed at ~2.49 seconds per split
- Highest test accuracy of ~99.68 with the 40/60 train test split
  - Not a huge overall improvement from from 30/70 or 20/80 train/test split
  - Only took ~7.82 seconds

### Random Forest Comparison to Higher Ratios

```
10/90 Split
                                                 50/50 Split
Ave Accuracy = 0.9845383177570092
                                                 Ave Accuracy = 0.9960969044414537
Ave CV Score = 0.983135632183908
                                                 Ave CV Score = 0.9950388173408308
Ave Time Taken = 2.491233940124512 seconds
                                                 Ave Time Taken = 9.556606903076172 seconds
20/80 Split
                                                 60/40 Split
Ave Accuracy = 0.9925820016820854
                                                 Ave Accuracy = 0.9984861227922623
                                                 Ave CV Score = 0.995405435942502
Ave CV Score = 0.9892531073446328
                                                 Ave Time Taken = 11.37139702796936 seconds
Ave Time Taken = 4.298071670532226 seconds
30/70 Split
                                                 70/30 Split
Ave Accuracy = 0.9966938971648246
                                                 Ave Accuracy = 0.9984753363228698
Ave CV Score = 0.9915755305867665
                                                 Ave CV Score = 0.9961346153846152
Ave Time Taken = 6.1834619140625 seconds
                                                 Ave Time Taken = 13.072708721160888 seconds
40/60 Split
                                                 80/20 Split
                                                 Ave Accuracy = 0.9980504201680672
Ave Accuracy = 0.9968161434977576
                                                 Ave CV Score = 0.9968844449172076
Ave CV Score = 0.9924930921521151
                                                 Ave Time Taken = 14.656173028945922 seconds
Ave Time Taken = 7.822036104202271 seconds
```

- Lower splits had very similar accuracy results compared to higher train/test ratios
- Every split from 20/80 got test accuraies above 99%

### Manual Crop Results - Neural Network

### 10/90 Split Ave Accuracy = 0.59825545946757Ave Test Loss Score = 3,316163842873223 Ave Time Taken = 12.020630327860514 seconds 20/80 Split Ave Accuracy = 0.9465937813123068Ave Test Loss Score = 0.18459141140107616 Ave Time Taken = 31.58828632036845 seconds 30/70 Split Ave Accuracy = 0.9818997263908387 Ave Test Loss Score = 0.11530724370229442 Ave Time Taken = 37.021276791890465 seconds 40/60 Split Ave Accuracy = 0.9918161511421204 Ave Test Loss Score = 0.057953184803527395 Ave Time Taken = 43.39260740280152 seconds

- Lowest test accuracy score was ~59.8% on the 10/90 train/test split
  - Very low compared to other splits and random forest score at the same split (~98%)
- Highest test accuracy of ~99.18 with the 40/60 train test split

### **Neural Network Comparison to Higher Training Ratios**

| 10/90 Split                                                                                                    | 50/50 Split                                                                                                    |
|----------------------------------------------------------------------------------------------------|----------------------------------------------------------------------------------------------------|
| Ave Accuracy = 0.59825545946757<br>Ave Test Loss Score = 3.316163842873223<br>Ave Time Taken = 12.020630327860514 seconds     | Ave Accuracy = 0.990040385723114<br>Ave Test Loss Score = 0.07103357190469313<br>Ave Time Taken = 50.97666838169098 seconds   |
| 20/80 Split                                                                                                    | 60/40 Split                                                                                                    |
| Ave Accuracy = 0.9465937813123068<br>Ave Test Loss Score = 0.18459141140107616<br>Ave Time Taken = 31.58828632036845 seconds  | Ave Accuracy = 0.9968881487846375<br>Ave Test Loss Score = 0.034946644029723396<br>Ave Time Taken = 60.77804760932922 seconds |
| 30/70 Split                                                                                                    | 70/30 Split                                                                                                    |
| Ave Accuracy = 0.9818997263908387<br>Ave Test Loss Score = 0.11530724370229442<br>Ave Time Taken = 37.021276791890465 seconds | Ave Accuracy = 0.9949551463127136<br>Ave Test Loss Score = 0.03611448702022367                                                |
| 40/60 Split                                                                                                    | 80/20 Split                                                                                                    |
| Ave Accuracy = 0.9918161511421204<br>Ave Test Loss Score = 0.057953184803527395<br>Ave Time Taken = 43.39260740280152 seconds | Ave Accuracy = 0.998991596698761<br>Ave Test Loss Score = 0.02695299963318124<br>Ave Time Taken = 75.84459526538849 second    |
|                                                                                                    |                                                                                                    |

- Starts to hit 99% average accuracy at 40/60 split and continues to have good accuracy after that
- 10/90 had very low accuracy
  - Implying that there is not enough training data

### **PCA Search Results - Random Forest**

```
10/90 Split
Ave Accuracy = 0.9546317757009344
Ave CV Score = 0.9535218390804597
Ave Time Taken = 0.8038173389434814 seconds
20/80 Split
Ave Accuracy = 0.9788393608074011
Ave CV Score = 0.9733073446327682
Ave Time Taken = 1.5749772357940675 seconds
30/70 Split
Ave Accuracy = 0.9880442095146563
Ave CV Score = 0.9820364544319605
Ave Time Taken = 2.250534381866455 seconds
40/60 Split
Ave Accuracy = 0.9903587443946185
Ave CV Score = 0.9866349522859994
Ave Time Taken = 2.9538190078735354 seconds
```

- Lowest test accuracy of ~95.46% with 10/90 train/test split
  - Although less than a second per split!
- Highest test accuracy of ~99.03% with 40/60 split

### **PCA Random Forest Comparison to Higher Training Ratio**

| 10/90 Split                                | 50/50 Split                                 |
|--------------------------------------------|---------------------------------------------|
| Ave Accuracy = 0.9546317757009344          | Ave Accuracy = 0.9945625841184387           |
| Ave CV Score = 0.9535218390804597          | Ave CV Score = 0.9901948122619261           |
| Ave Time Taken = 0.8038173389434814 second | Ave Time Taken = 3.532757863998413 seconds  |
| 20/80 Split                                | 60/40 Split                                 |
| Ave Accuracy = 0.9788393608074011          | Ave Accuracy = 0.9964339781328845           |
| Ave CV Score = 0.9733073446327682          | Ave CV Score = 0.9921026928629714           |
| Ave Time Taken = 1.5749772357940675 second | Ave Time Taken = 4.1870765876770015 seconds |
| 30/70 Split                                | 70/30 Split                                 |
| Ave Accuracy = 0.9880442095146563          | Ave Accuracy = 0.9978026905829596           |
| Ave CV Score = 0.9820364544319605          | Ave CV Score = 0.993                        |
| Ave Time Taken = 2.250534381866455 second  | Ave Time Taken = 4.745021009445191 seconds  |
| 40/60 Split                                | 80/20 Split                                 |
| Ave Accuracy = 0.9903587443946185          | Ave Accuracy = 0.9990588235294118           |
| Ave CV Score = 0.9866349522859994          | Ave CV Score = 0.9941430344289612           |
| Ave Time Taken = 2.9538190078735354 second | Ave Time Taken = 5.4596040821075436 seconds |

 40/60 train/test split had above 99% accuracy along with the higher training ratios

### **PCA Neural Network Results**

```
10/90 Split
Ave Accuracy = 0.4962990721066793
Ave Test Loss Score = 1.5333475124843399
Ave Time Taken = 4.131581735610962 seconds
20/80 Split
Ave Accuracy = 0.6200448671976725
Ave Test Loss Score = 1.148665061830338
Ave Time Taken = 6.857193692525228 seconds
30/70 Split
Ave Accuracy = 0.9363767385482789
Ave Test Loss Score = 0.20659438016302742
Ave Time Taken = 11.981612618764242 seconds
40/60 Split
Ave Accuracy = 0.9943198800086975
Ave Test Loss Score = 0.060495707358725045
Ave Time Taken = 23.986290804545085 seconds
```

- Lowest test accuracy of ~49.62% with the 10/90 train/test split ratio
  - Implying not enough training data for the neural network
- Highest test accuracy of 99.43% with the 40/60 train/test split ratio
- Biggest drop off from 30/70 split (~93.63%) to 20/80 split (~62.00%)

### PCA Neural Network Comparison to Higher Training Ratio

| 10/90 Split                                 | 50/50 Split                                 |
|---------------------------------------------|---------------------------------------------|
| Ave Accuracy = 0.4962990721066793           | Ave Accuracy = 0.9825033605098724           |
| Ave Test Loss Score = 1.5333475124843399    | Ave Test Loss Score = 0.07390304885323323   |
| Ave Time Taken = 4.131581735610962 seconds  | Ave Time Taken = 34.462878465652466 seconds |
| 20/80 Split                                 | 60/40 Split                                 |
| Ave Accuracy = 0.6200448671976725           | Ave Accuracy = 0.9969722509384156           |
| Ave Test Loss Score = 1.148665061830338     | Ave Test Loss Score = 0.030337238279241785  |
| Ave Time Taken = 6.857193692525228 seconds  | Ave Time Taken = 43.7130684375763 seconds   |
| 30/70 Split                                 | 70/30 Split                                 |
| Ave Accuracy = 0.9363767385482789           | Ave Accuracy = 0.9980941653251648           |
| Ave Test Loss Score = 0.20659438016302742   | Ave Test Loss Score = 0.02437507739925398   |
| Ave Time Taken = 11.981612618764242 seconds | Ave Time Taken = 48.024141263961795 seconds |
| 40/60 Split                                 | 80/20 Split                                 |
| Ave Accuracy = 0.9943198800086975           | Ave Accuracy = 0.9912605047225952           |
| Ave Test Loss Score = 0.060495707358725045  | Ave Test Loss Score = 0.040819265365271896  |
| Ave Time Taken = 23.986290804545085 seconds | Ave Time Taken = 47.78992938995361 seconds  |

 40/60 train/test split had above 99% accuracy along with the higher training ratios

### **Hottest Pixel Random Forest Results**

### 10/90 Split Ave Accuracy = 0.964844859813084 Ave CV Score = 0.9650850574712645 Ave Time Taken = 2.2022187328338623 seconds 20/80 Split Ave Accuracy = 0.9914213624894868Ave CV Score = 0.9839932203389833 Ave Time Taken = 3.950077323913574 seconds 30/70 Split Ave Accuracy = 0.9958097068716961 Ave CV Score = 0.9891895131086145 Ave Time Taken = 5.705218553543091 seconds 40/60 Split Ave Accuracy = 0.9983856502242152Ave CV Score = 0.9954230769230767 Ave Time Taken = 12.167110567092896 seconds

- Lowest test accuracy of ~96.48% with the 10/90 train/test split ratio
- Highest test accuracy of ~99.84% with the 40/60 train/test split ratio

### **Hottest Pixel Random Forest Comparison to Higher Ratios**

| 10/90 Split                                 | 50/50 Split                                 |
|---------------------------------------------|---------------------------------------------|
| Ave Accuracy = 0.964844859813084            | Ave Accuracy = 0.9956931359353969           |
| Ave CV Score = 0.9650850574712645           | Ave CV Score = 0.9948781062942138           |
| Ave Time Taken = 2.2022187328338623 seconds | Ave Time Taken = 10.085623331069947 seconds |
| 20/80 Split                                 | 60/40 Split                                 |
| Ave Accuracy = 0.9914213624894868           | Ave Accuracy = 0.9982169890664423           |
| Ave CV Score = 0.9839932203389833           | Ave CV Score = 0.9948219195279643           |
| Ave Time Taken = 3.950077323913574 seconds  | Ave Time Taken = 12.004673089981079 seconds |
| 30/70 Split                                 | 70/30 Split                                 |
| Ave Accuracy = 0.9958097068716961           | Ave Accuracy = 0.997892376681614            |
| Ave CV Score = 0.9891895131086145           | Ave CV Score = 0.9959807692307691           |
| Ave Time Taken = 5.705218553543091 seconds  | Ave Time Taken = 13.799284038543702 seconds |
| 40/60 Split                                 | 80/20 Split                                 |
| Ave Accuracy = 0.9983856502242152           | Ave Accuracy = 0.9975126050420168           |
| Ave CV Score = 0.9954230769230767           | Ave CV Score = 0.9963454242456479           |
| Ave Time Taken = 12.167110567092896 seconds | Ave Time Taken = 15.548892192840576 seconds |

- Lowest test accuracy of ~96.48% with the 10/90 train/test split ratio
- Hits ~99% average test accuracy at 20/80 split

### **Hottest Pixel Neural Network Results**

### 10/90 Split Ave Accuracy = 0.6623302181561788 Ave Test Loss Score = 2.379482292922115 Ave Time Taken = 10.123479127883911 seconds 20/80 Split Ave Accuracy = 0.9855621019999187Ave Test Loss Score = 0.10708985485309874 Ave Time Taken = 21.8948610941569 seconds 30/70 Split Ave Accuracy = 0.9808425466219585Ave Test Loss Score = 0.09497460637223104 Ave Time Taken = 29.13773142496745 seconds 40/60 Split Ave Accuracy = 0.9901345332463583 Ave Test Loss Score = 0.06169282445246955 Ave Time Taken = 31.69415764808655 seconds

- Lowest test accuracy of ~66.23% with the 10/90 train/test split ratio
  - Implying not enough training data for the neural network
- Highest test accuracy of ~99.01% with the 40/60 train/test split ratio

### Hottest Pixel Neural Network Comparison to Higher Ratios

#### 10/90 Split

Ave Accuracy = 0.6623302181561788 Ave Test Loss Score = 2.379482292922115 Ave Time Taken = 10.123479127883911 seconds

#### 20/80 Split

Ave Accuracy = 0.9855621019999187 Ave Test Loss Score = 0.10708985485309874 Ave Time Taken = 21.8948610941569 seconds

#### 30/70 Split

Ave Test Loss Score = 0.09497460637223104 Ave Time Taken = 29.13773142496745 seconds

#### 40/60 Split

Ave Accuracy = 0.9901345332463583 Ave Test Loss Score = 0.06169282445246955 Ave Time Taken = 31.69415764808655 seconds

#### 50/50 Split

Ave Accuracy = 0.9628532886505127 Ave Test Loss Score = 0.15698368040190488 Ave Time Taken = 15.208650159835816 seconds

#### 60/40 Split

Ave Accuracy = 0.9948696434497833 Ave Test Loss Score = 0.050269397379026824 Ave Time Taken = 22.180278539657593 seconds

#### 70/30 Split

Ave Accuracy = 0.997197300195694 Ave Test Loss Score = 0.03762968810099791 Ave Time Taken = 24.050864148139954 seconds

#### 80/20 Split

Ave Accuracy = 0.9952941179275513 Ave Test Loss Score = 0.03637705843864369 Ave Time Taken = 25.63216655254364 seconds

- Accuracy maintains at 99% at 60/40 split
- Time is inconsistent
  - I am currently attributing it to the patience value and how it can vary a lot

## Visualizing Mislabeled Datasets

### **Problems Finding Mislabeled Titles**

- Titles are mapped to Status (Title = Key, Status = Value)
- Then for each key, value pair
  - The key's respective data file is found and encoded then added to a list (inData)
  - The Status is then added to a seperate list (outData)
- Thus, the title is not considered in training
- Tried to use a dictionary to map data matrix to its title
  - o Did not work, because a matrix is not a hashable type
- This would cause me to check if every single value matches it self, but it needs to be done as a search through all the datafiles
  - Essentially it is a very long operation and I am searching for a more elegant/working solution
- But, I could get the visualizations
  - Done on 50/50 splits for both Random Forest and Neural Net

### **Random Forest Mislabeled Visualizations**

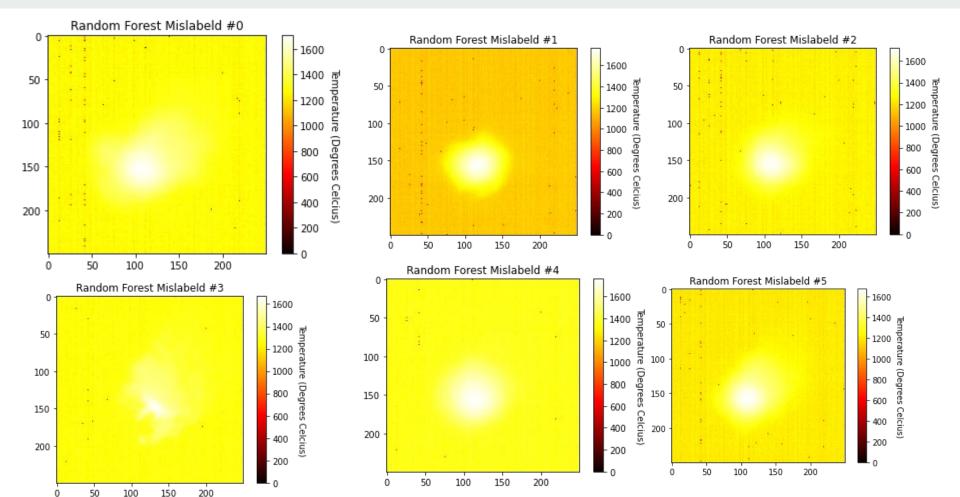

### Random Forest Mislabeled Visualizations Comparison

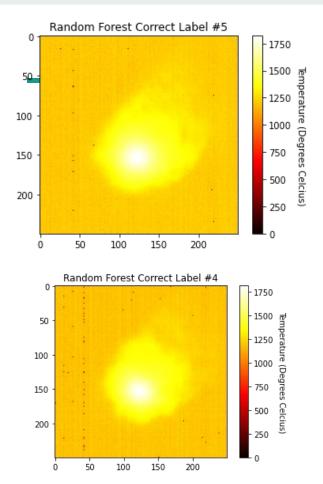

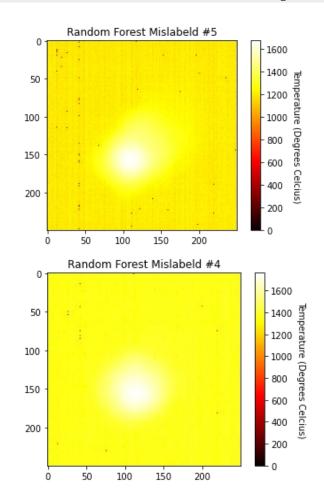

### **Neural Network Mislabeled Visualization**

Only 1 file mislabeled in my 50/50 split

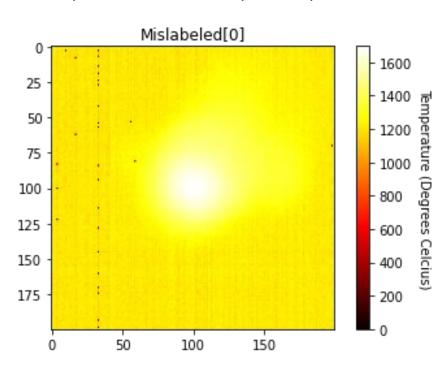

### **Neural Network Mislabeled Visualization**

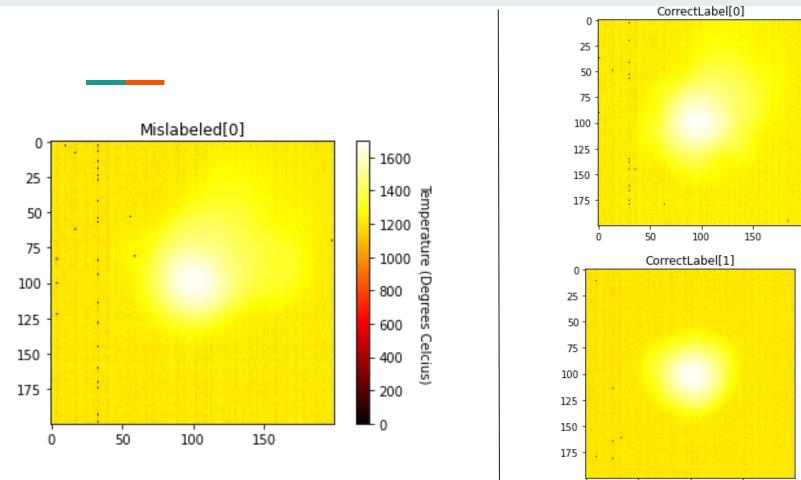

## **Working On Paper**

- 1. Want to re-read and update figures
- 2. Want to put comments on my own writing where I know I need guidance
- 3. Share on google docs and receive feedback?

# Future Steps / Goals

- Continue working on the paper
- Finding which titles are being misidentified